**<sup>H</sup>\* define the matrixes ABCD from probe waist to PD\*<sup>L</sup>**  $\mathbf{a}\cdot\mathbf{b}\cdot\mathbf{c}\cdot\mathbf{d}\cdot\mathbf{1} = \begin{pmatrix} 1 & \mathbf{d}\cdot\mathbf{1} \\ 0 & \mathbf{0} \end{pmatrix}$  $\begin{bmatrix} 1 \\ 0 \\ 1 \end{bmatrix}$  $\mathbf{a} \cdot \mathbf{b} = \begin{pmatrix} 1 & 0 \\ 1 & 0 \end{pmatrix}$  $\begin{bmatrix} 1 \\ -1 \end{bmatrix}$  **f**1  $\begin{bmatrix} 1 \\ 1 \end{bmatrix}$  **;**  $\mathbf{a}\mathbf{b}\mathbf{c}\mathbf{d}3 = \begin{pmatrix} 1 & \mathbf{d}2 \\ 0 & 1 \end{pmatrix}$  $\begin{bmatrix} 1 & 0 \\ 0 & 1 \end{bmatrix}$  $\texttt{abcd4} = \begin{pmatrix} 1 & 0 \\ 1 & 0 \end{pmatrix}$  $\begin{bmatrix} 1 \\ -1 \end{bmatrix}$  **f**2  $\begin{bmatrix} 1 \\ 1 \end{bmatrix}$  **;**  $\frac{1}{4}$  **d3**  $\begin{bmatrix} 1 \\ 0 \\ 1 \end{bmatrix}$ **ABCD = abcd5.abcd4.abcd3.abcd2.abcd1; ABCD MatrixForm**  $A1 = ABCD[[1, 1]]$ ;  $B1 = ABCD[[1, 2]];$  $CL = ABCD[[2, 1]]$ ;  $D1 = ABCD[[2, 2]];$ **<sup>H</sup>\* define the matrixes ABCD from probe waist to PD through the tama-sample\*<sup>L</sup>**  $\alpha$ **b**cd00tama =  $\begin{pmatrix} 1 & 0 \\ 0 & 1 \end{pmatrix}$  $\begin{bmatrix} 1 \\ 0 \\ 1 \end{bmatrix}$  **;**  $abcd01$ **tama** =  $\begin{pmatrix} 1 & \text{thickn} \\ 0 & 1 \end{pmatrix}$  $\begin{bmatrix} 1 & \text{otherwise} \ 0 & 1 \end{bmatrix}$  $\alpha$ **b**cd02tama =  $\begin{pmatrix} 1 & 0 \\ 0 & 0 \end{pmatrix}$  $\begin{bmatrix} 1 & 0 \\ 0 & n2 \end{bmatrix}$ **abcd1tama = 1 d1tama - thickn**  $\begin{bmatrix} 1 & 1 \\ 0 & 1 \end{bmatrix}$ **abcd2tama = 1 0**  $\begin{bmatrix} 1 \\ -1 \end{bmatrix}$  **f**1  $\begin{bmatrix} 1 \\ 1 \end{bmatrix}$  **;**  $\alpha$ **abcd3tama** =  $\begin{pmatrix} 1 & d2 \\ 0 & 1 \end{pmatrix}$  $\begin{bmatrix} 1 \\ 0 \\ 1 \end{bmatrix}$  $\text{abcd4tama} = \begin{pmatrix} 1 & 0 \\ 1 & 0 \end{pmatrix}$  $\begin{bmatrix} 1 \\ -1 \end{bmatrix}$  **f**2  $\begin{bmatrix} 1 \\ 1 \end{bmatrix}$  **;**  $abcd5$ **tama** =  $\begin{pmatrix} 1 & d3 \\ 0 & 1 \end{pmatrix}$  $\begin{bmatrix} 1 & 0 \\ 0 & 1 \end{bmatrix}$ **; ABCDtama = abcd5tama.abcd4tama.abcd3tama.abcd2tama.abcd1tama.abcd02tama.abcd01tama.abcd00tama;** ABCDtama // MatrixForm  $ALtama = ABCDtama [[1, 1]];$  $B1$ tama =  $ABCD$ tama $[1, 2]$ **;**  $C1$ tama =  $ABCD$ tama $[2, 1]$ **;**  $D1$ tama =  $ABCD$ tama $[2, 2]$ **; <sup>H</sup>\* define the initial <sup>q</sup> parameter , at waist\*<sup>L</sup> q0 <sup>=</sup> <sup>I</sup> \* Pi \* w0 ^ <sup>2</sup> lambda0; <sup>H</sup>\* calculate the final <sup>q</sup> parameter , at PD\*<sup>L</sup>**  $qPD = (AI * q0 + B1) / (CI * q0 + D1)$ ; **<sup>H</sup>\* calculate the final <sup>q</sup> parameter , at PD, in the case of tama-sapphire\*<sup>L</sup> qPDtama** =  $($ **A1tama**  $*$  **q0** +**B1tama** $)$  /  $($  C1tama  $*$  **q0** + **D1tama** $)$  ;

```
H* extract waist and RoC from qPD parameter *L
wPD = FullSimplify [1 / \sqrt{\text{Sqrt}}}[-\text{ComplexExpend}[\text{Im}[1 / \sqrt{\text{qPD}}]] / \text{lambda0} * \text{Pi}]];
RPD = FullSimplify [1 / ComplexExpand [Re[1 / qPD]]];H* extract waist and RoC from qPD parameter , in the case of tama-sapphire*L
wPDEama = FullSimplify [1 / Sqrt[-ComplexExpend[Im[1 / qPDE] - Im[1 / qPDE] - Im[1 / qPDE]RPDtama = FullSimplify [1 / ComplexExpand [Re[1 / qPDtama]]];
```
Out[7]/MatrixForm=\n
$$
\begin{pmatrix}\n1 - \frac{d3 + d2 \left(1 - \frac{d3}{f2}\right)}{f1} - \frac{d3}{f2} & d3 + d2 \left(1 - \frac{d3}{f2}\right) + d1 & \left(1 - \frac{d3 + d2 \left(1 - \frac{d3}{f2}\right)}{f1} - \frac{d3}{f2}\right) \\
-\frac{1 - \frac{d2}{f2}}{f1} - \frac{1}{f2} & 1 + d1 & \left(-\frac{1 - \frac{d2}{f2}}{f1} - \frac{1}{f2}\right) - \frac{d2}{f2}\n\end{pmatrix}
$$
\nOut[21]/MatrixForm=\n
$$
D2 \left(\frac{d3 + d2 \left(1 - \frac{d3}{f1}\right)}{f1} + \left(\frac{d3 + d2 \left(1 - \frac{d3}{f2}\right)}{f1} - \frac{d3}{f2}\right)\right) \left(\frac{d1 + \text{ama}}{f1} + \text{bickr}\right)\n\begin{pmatrix}\n\frac{d3 + d2 \left(1 - \frac{d3}{f2}\right)}{f1} - \frac{d3 + d2 \left(1 - \frac{d3}{f2}\right)}{f1} & \frac{d3 + d2 \left(1 - \frac{d3}{f2}\right)}{f1} & \frac{d3 + d2 \left(1 - \frac{d3}{f2}\right)}{f1} & \frac{d3 + d2 \left(1 - \frac{d3}{f2}\right)}{f1} & \frac{d3 + d2 \left(1 - \frac{d3}{f2}\right)}{f1} & \frac{d3 + d2 \left(1 - \frac{d3}{f2}\right)}{f1} & \frac{d3 + d2 \left(1 - \frac{d3}{f2}\right)}{f1} & \frac{d3 + d2 \left(1 - \frac{d3}{f2}\right)}{f1} & \frac{d3 + d2 \left(1 - \frac{d3}{f2}\right)}{f1} & \frac{d3 + d2 \left(1 - \frac{d3}{f2}\right)}{f1} & \frac{d3 + d2 \left(1 - \frac{d3}{f2}\right)}{f1} & \frac{d3 + d2 \left(1 - \frac{d3}{f2}\right)}{f1} & \frac{d3 + d2 \left(1 - \frac{d3}{f2}\right)}{f1} & \frac{d3 + d2 \left(1
$$

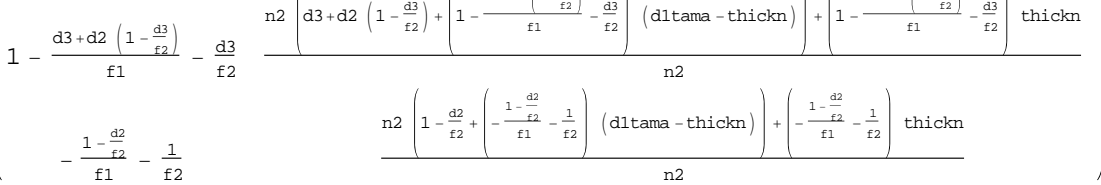

```
H*solve the equations system to find the Rayleigh distance,
new waist and new waist poistion, given the radius and RoC at the PD *L
risultato = FullSimplify [Solve [RPD == Z + ZR ^ 2 / Z & & ZR == Pi * neww0 ^ 2 / lambda0 & &
     wPD ^ 2 == neww0 ^ 2 * (1 + (Z / ZR) ^ 2), { ZR, neww0, Z } ] ];
risultatotama = FullSimplify @Solve@RPDtama == Ztama + ZRtama ^ 2  Ztama &&
     ZRtama == Pi * neww0tama ^ 2  lambda0 &&
     wPDtama ^ 2 == neww0tama ^ 2 * (1 + (Ztama / ZRtama ) ^ 2), { ZRtama, neww0tama, Ztama } ] ;
{ZR}, {new0}, {Z} = {ZR}, {new0}, {Z} /. {risultato}[11]
```

```
{2R\tan \frac{1}{2} Rtama, neww0tama, Ztama, neww0tama, Ztama} /. risultatotama [[1]]
```

```
Out[35]= \{(f1^2 f2^2 lambda0 π w0^2)( (f1 (d2 - f2) + d1 (-d2 + f1 + f2))<sup>2</sup> lambda0<sup>2</sup> + (-d2 + f1 + f2)<sup>2</sup> \pi<sup>2</sup> w0<sup>4</sup>), - (f1 f2 lambda0 w0)/
               \left(\sqrt{(f1 (d2 - f2) + d1 (-d2 + f1 + f2))^2} \cdot \text{lambda}^{2} + (-d2 + f1 + f2)^2 \pi^2 w0^4)\right)-( (d1 d3 (d2 - f1) - d2 d3 f1 - d1 (d2 + d3 - f1) f2 + (d2 + d3) f1 f2)
                    (f1 (d2 - f2) + d1 (-d2 + f1 + f2)) lambda0<sup>2</sup> +
                   (-d2 + f1 + f2) (d2 (d3 - f2) + f1 f2 - d3 (f1 + f2)) \pi^2 w0<sup>4</sup>) /
               \left( (f1 \ (d2 - f2) + d1 \ (-d2 + f1 + f2) )^{2} lambda0^{2} + (-d2 + f1 + f2)^{2} \pi^{2} w0^{4} \right)
```

```
Out[36]= \{(f1^2 f2^2 lambda0 n2^2 π w0^2)\left(\text{lambda}^{2} \left(\text{dltama } (d2 - f1 - f2) \right) n2 + f1 \left(-d2 + f2\right) n2 + \left(-d2 + f1 + f2\right) (-1 + n2) \text{thickn} \right)^{2} +(-d2 + f1 + f2)^2 n2^2 \pi^2 w0^4, - (f1 f2 lambda0 n2 w0)\left(\sqrt{\left(\text{lambda0}^2 \left(\text{dltama } (d2 - f1 - f2) \right) n2 + f1 \left(-d2 + f2\right) n2 + \left(-d2 + f1 + f2\right) (-1 + n2) \text{ thick}}\right)^2 + \right.(-d2 + f1 + f2)^2 n2^2 \pi^2 w0^4),
               \sqrt{2} d2 d3 f1<sup>2</sup> f2 lambda0<sup>2</sup> n2<sup>2</sup> + d2 f1<sup>2</sup> f2<sup>2</sup> lambda0<sup>2</sup> n2<sup>2</sup> + d3 f1<sup>2</sup> f2<sup>2</sup> lambda0<sup>2</sup> n2<sup>2</sup> -
                     d1tama<sup>2</sup> (d2 - f1 - f2) (d3 (-d2 + f1) + (d2 + d3 - f1) f2) lambda0<sup>2</sup> n2<sup>2</sup> +
                     2 d2 d3 f1^2 lambda0^2 n2 thickn + 4 d2 d3 f1 f2 lambda0^2 n2 thickn -
                     2 d2 f1<sup>2</sup> f2 lambda0<sup>2</sup> n2 thickn - 2 d3 f1<sup>2</sup> f2 lambda0<sup>2</sup> n2 thickn -
                     2 d2 f1 f2<sup>2</sup> lambda0<sup>2</sup> n2 thickn - 2 d3 f1 f2<sup>2</sup> lambda0<sup>2</sup> n2 thickn +
                     f1^2 f2^2 lambda0^2 n2 thickn - 2 d2 d3 f1^2 lambda0^2 n2<sup>2</sup> thickn -
                     4 d2 d3 f1 f2 lambda0^2 n2<sup>2</sup> thickn + 2 d2 f1<sup>2</sup> f2 lambda0^2 n2<sup>2</sup> thickn +
                     2 d3 f1<sup>2</sup> f2 lambda0<sup>2</sup> n2<sup>2</sup> thickn + 2 d2 f1 f2<sup>2</sup> lambda0<sup>2</sup> n2<sup>2</sup> thickn +
                     2 d3 f1 f2<sup>2</sup> lambda0<sup>2</sup> n2<sup>2</sup> thickn - f1<sup>2</sup> f2<sup>2</sup> lambda0<sup>2</sup> n2<sup>2</sup> thickn -
                     2 d2 d3 f1 lambda0^2 thickn<sup>2</sup> + d3 f1<sup>2</sup> lambda0^2 thickn<sup>2</sup> - 2 d2 d3 f2 lambda0^2 thickn<sup>2</sup> +
                     2 d2 f1 f2 lambda0<sup>2</sup> thickn<sup>2</sup> + 2 d3 f1 f2 lambda0<sup>2</sup> thickn<sup>2</sup> - f1<sup>2</sup> f2 lambda0<sup>2</sup> thickn<sup>2</sup> +
                     d2 f2<sup>2</sup> lambda0<sup>2</sup> thickn<sup>2</sup> + d3 f2<sup>2</sup> lambda0<sup>2</sup> thickn<sup>2</sup> - f1 f2<sup>2</sup> lambda0<sup>2</sup> thickn<sup>2</sup> +
                     4 d2 d3 f1 lambda0^2 n2 thickn<sup>2</sup> - 2 d3 f1<sup>2</sup> lambda0^2 n2 thickn<sup>2</sup> +
                     4 d2 d3 f2 lambda0^2 n2 thickn<sup>2</sup> - 4 d2 f1 f2 lambda0^2 n2 thickn<sup>2</sup> -
                     4 d3 f1 f2 lambda0^2 n2 thickn<sup>2</sup> + 2 f1<sup>2</sup> f2 lambda0^2 n2 thickn<sup>2</sup> -
                     2 d2 f2<sup>2</sup> lambda0<sup>2</sup> n2 thickn<sup>2</sup> - 2 d3 f2<sup>2</sup> lambda0<sup>2</sup> n2 thickn<sup>2</sup> + 2 f1 f2<sup>2</sup> lambda0<sup>2</sup> n2 thickn<sup>2</sup> -
                     2 d2 d3 f1 lambda0^2 n2<sup>2</sup> thickn<sup>2</sup> + d3 f1<sup>2</sup> lambda0^2 n2<sup>2</sup> thickn<sup>2</sup> -
                     2 d2 d3 f2 lambda0^2 n2<sup>2</sup> thickn<sup>2</sup> + 2 d2 f1 f2 lambda0^2 n2<sup>2</sup> thickn<sup>2</sup> +
                     2 d3 f1 f2 lambda0<sup>2</sup> n2<sup>2</sup> thickn<sup>2</sup> - f1<sup>2</sup> f2 lambda0<sup>2</sup> n2<sup>2</sup> thickn<sup>2</sup> +
                     d2 f2<sup>2</sup> lambda0<sup>2</sup> n2<sup>2</sup> thickn<sup>2</sup> + d3 f2<sup>2</sup> lambda0<sup>2</sup> n2<sup>2</sup> thickn<sup>2</sup> - f1 f2<sup>2</sup> lambda0<sup>2</sup> n2<sup>2</sup> thickn<sup>2</sup> +
                      d2<sup>2</sup> (d3 - f2) lambda0<sup>2</sup> (f1 n2 + (-1 + n2) thickn)<sup>2</sup> + d1tama lambda0<sup>2</sup> n2
                        \left(1 \right) \left(2 \right) d2 d3 \left(-d2 + f1\right) + 2 \left(d2 \left(d2 + 2 d3\right) - (d2 + d3) f1\right) f2 + \left(-2 \left(d2 + d3\right) + f1\right) f2^2\right) n^2 +
                            2 (-d2 + f1 + f2) (d2 (d3 - f2) + f1 f2 - d3 (f1 + f2)) (-1 + n2) thickn +
                     (-d2 + f1 + f2) (d3 (-d2 + f1) + (d2 + d3 - f1) f2) n2<sup>2</sup> \pi<sup>2</sup> w0<sup>4</sup>)\left(\text{lambda}^{2} \left(\text{dltama } (d2 - f1 - f2) \right) n2 + f1 \left(-d2 + f2\right) n2 + \left(-d2 + f1 + f2\right) (-1 + n2) \text{thickn} \right)^{2} +(-d2 + f1 + f2)^2 n2^2 \pi^2 w0^4)
```
## **<sup>H</sup>\* equals the radius at PD to find the Image Unit** distance required for the case of tama-sample\*)  $distanza = Solve [wPDtama == wPD, dItama]$

```
Out[37]= \left\{ \left\{ \text{dltama} \rightarrow \frac{\text{d}l \text{ n2} - \text{thickn} + \text{n2} \text{ thickm}}{n^2} \right\} \right\}\frac{1}{n^2} ,
           \frac{1}{\det(\mathbf{d})} d1tama \rightarrow1
                          (d2 d3 - d3 f1 - d2 f2 - d3 f2 + f1 f2) n2- (-d1 d2 d3 n2 + d1 d3 f1 n2 + 2 d2 d3 f1 n2 +
                 d1 d2 f2 n2 + d1 d3 f2 n2 - d1 f1 f2 n2 - 2 d2 f1 f2 n2 - 2 d3 f1 f2 n2 - d2 d3 thickn +
                 d3 f1 thickn + d2 f2 thickn + d3 f2 thickn - f1 f2 thickn + d2 d3 n2 thickn -
                 d3 f1 n2 thickn - d2 f2 n2 thickn - d3 f2 n2 thickn + f1 f2 n2 thickn) \left\{ \right\}
```
In[38]:= **vals <sup>=</sup> <sup>8</sup>f1 ® 0.05, f2 ® -0.00125, d1 ® 0.277, d2 ® 0.064, d3 ® 0.075,** lambda0 → 633 \* 10 ^ - 9, w0 → 87 \* 10 ^ - 6, thickn → 0.06, n2 → 1.76};  $\text{values of } f1 \rightarrow 0.05, f2 \rightarrow -0.00125, \text{d}1 \text{ times } \rightarrow (0.277 + 0.0259), \text{d}2 \rightarrow 0.064,$ d3 → 0.075, lambda0 → 633 \* 10 ^ - 9, w0 → 87 \* 10 ^ - 6, thickn → 0.06, n2 → 1.76}; **<sup>8</sup>ZRn, neww0n, Zn, wPD<sup>&</sup>lt; <sup>=</sup> <sup>N</sup> @8ZR , neww0, Z, wPD<sup>&</sup>lt; . vals<sup>D</sup> <sup>8</sup>ZRtaman, neww0taman, Ztaman, wPDtama<sup>&</sup>lt; <sup>=</sup>**  $Simplify [N [ {ZRtama, new0tama, Ztama, wPDtama } / . valstama ] ]$ 

- Out[40]=  $\{0.000117097, 4.85735 \times 10^{-6}, 0.075951, 0.00315056\}$
- Out[41]=  $\{0.000117122, 4.85787 \times 10^{-6}, 0.0759509, 0.00315023\}$
- $\ln[48] :=$  **Simplify**  $[-d1 + d1$ tama /. distanza  $[[1]]$ **<sup>N</sup> @Simplify @- d1 <sup>+</sup> d1tama . distanza@@1DDD . vals<sup>D</sup>**

Out[48]=  $\frac{(-1 + n2)}{n}$  thickn

n2

Out[49]= 0.0259091